ルの値などを設定できます。セルの設定は [行番号-列番号] です。 **から3列目のセルになります。** 

い場合、非表示にする列を指定できます。複数の列を指定するには、「1,3,5」 によう

※1-1TH::1 セルのタグがseparator::<br>になります。 を変更できないようになります。 CKした時に、表示させる値です。

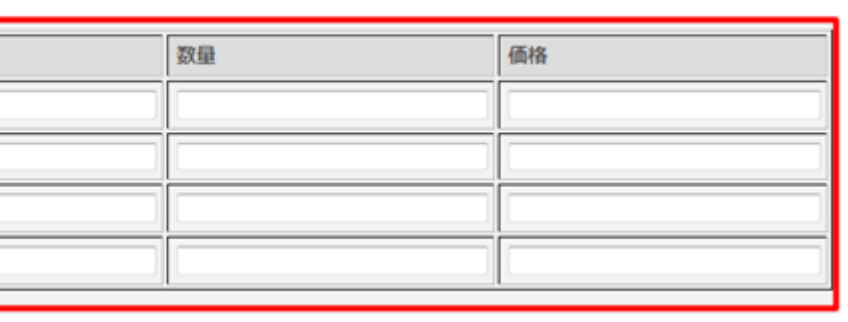

表組み(テーブル)